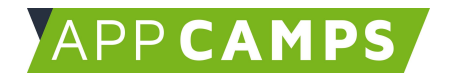

## **Datenbanken**

#### **In diesem Kurs lernst du die Grundlagen der Datenbanksprache SQL kennen.**

So arbeitest du mit diesen Unterlagen:

- 1. Startvideo anschauen
- 2. Selbstständiges Arbeiten mit den Lernkarten
- 3. Abschlussvideo anschauen

#### **1. Einführung in SQL - Grundlagen und Daten auslesen mit SELECT**

In dieser Sitzung geht es darum, Daten aus einer Datenbank mithilfe des SQL Befehls SELECT auszulesen.

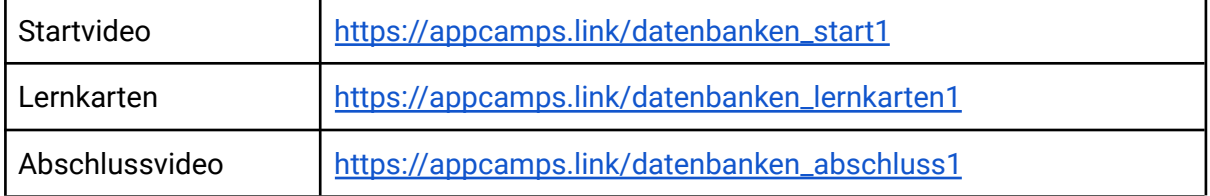

### **2. Einführung in SQL - Vier Grundbefehle: Create, Read, Update, Delete (CRUD)**

In dieser Sitzung geht es darum, die vier Grundbefehle in SQL kennenzulernen. Daten werden mit INSERT INTO in die Datenbank eingefügt, mit UPDATE geändert, mit DELETE gelöscht und mit SELECT ausgelesen.

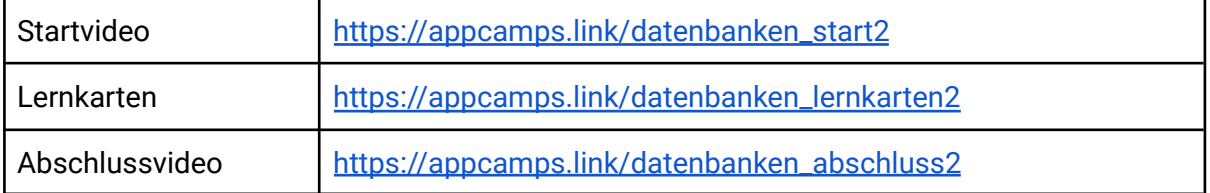

Dieses Handout ist für Schülerinnen und Schüler, die zuhause selbstständig mit den App Camps Unterrichtsmaterialien arbeiten. Lehrkräfte finden regelmäßig aktualisierte Materialien und ergänzende Informationen unter [appcamps.de](https://appcamps.de/)

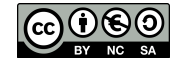

# APPCAMPS

### **3. Einführung in SQL - Datenbanktabellen verknüpfen mit JOIN**

In dieser Sitzung geht es darum, Tabellen aus einer Datenbank mithilfe des SQL Befehls JOIN zu verknüpfen.

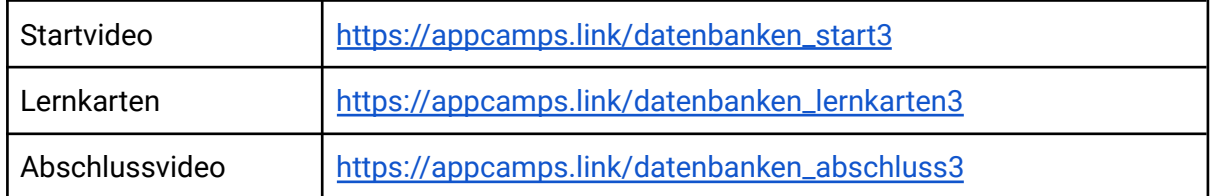

#### **Einführung in SQL - Datenbanktabellen anlegen, ändern und löschen**

In dieser Sitzung geht es darum, wie eine Datenbank erstellt wird. Tabellen werden angelegt und gelöscht. Außerdem werden Tabellen nachträglich geändert, indem Spalten hinzugefügt werden.

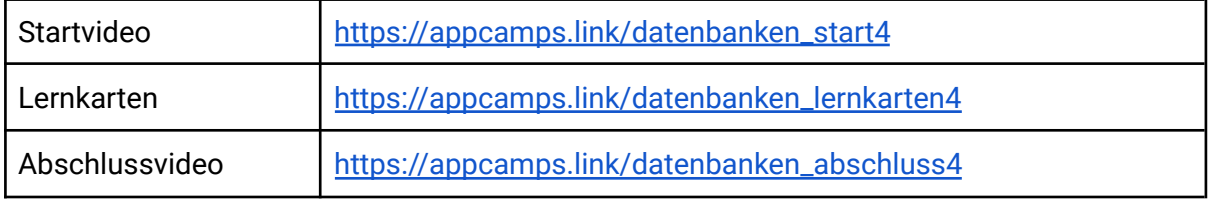

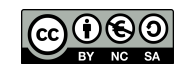